Література

1. Пашко П. В. Митна безпека (теорія, методологія та практичні рекомендації) : монографія / Пашко П. В. – Одеса : Пласке, 2009. – 628 с., іл.

2. Гужва В. М. Інформаційні системи в міжнародному бізнесі : навч. посіб. / В. М. Гужва, А. Г. Постевой. – 2-ге вид., доповн. і переробл. – К. : КНЕУ, 2002. – 458 с.

3. Науменко В. Митна вартість товарів: теорія та практика : довідковий посібник / В. Науменко, М. Яворський. – К. : Ваіте, 2004. – 142 с.

4. О программных продуктах MD office [Электронный ресурс]. – Режим доступа : www.mdoffice.com.ua.

5. Програми: QD Professional [Електронний ресурс]. – Режим доступу : www.qdpro.com.ua.

6. Програма Diamond Bridge (DBridge). Можливості [Електронний ресурс]. – Режим доступу : dbridge.com.ua.

**◆ ◆ ◆ ◆ ◆ ◆ ◆** 

**УДК 681.518**

**В. В. Костенко,** старший викладач кафедри інформаційних систем та технологій Академії митної служби України **І. В. Лавренюк,** старший викладач кафедри інформаційних систем та технологій Академії митної служби України **В. М. Пономарьов,** старший викладач кафедри інформаційних систем та технологій Академії митної служби України

# **ТЕХНОЛОГІЇ ВІРТУАЛІЗАЦІЇ В ІНФОРМАЦІЙНИХ СИСТЕМАХ ДЕРЖАВНОЇ МИТНОЇ СЛУЖБИ УКРАЇНИ**

*Проведено дослідження існуючих апаратно-програмних технологій віртуалізації в інформаційних інфраструктурах з метою зменшення витрат на апаратно-програмні засоби адміністрування та обслуговування системного та прикладного програмного забезпечення.*

*Проведено исследование существующих аппаратно-программных технологий виртуализации в информационных инфраструктурах с целью уменьшения затрат на аппаратно-программные средства, администрирование и обслуживание системного и прикладного программного обеспечения.* 

*Research of existent hardwarily-programmatic technologies of virtualization in informative infrastructures with the purpose of diminishing expenses on hardwarily-programmatic facilities, administration and service system and applied software is conducted.*

**Ключові слова.** Віртуалізація, операційна система, гіпервізор, віртуальна машина, електронна митниця, сервер, паравіртуалізація, хмарові обчислення.

**Вступ.** Тенденції світового розвитку, глобалізація світу, перехід до інформаційного суспільства встановлюють нові завдання щодо впровадження сучасних інформаційних технологій, зокрема зі спрощення митних процедур, їх прозорості. Такий підхід передбачає розробку доступних, керованих, безпечних, об'єднаних і контрольованих інформаційних систем, функціонально сумісних з аналогічними системами різних країн.

## **© В. В. Костенко, І. В. Лавренюк, В. М. Пономарьов, 2011**

Вісник Акалемії митної служби України. Серія: "Технічні науки", № 2 (46), 2011 161

Всесвітня митна організація визначила підходи до прискорення і спрощення митних процедур у своїх програмних документах – Міжнародній конвенції щодо спрощення й гармонізації митних процедур, Рамкових стандартах безпеки й полегшення світової торгівлі. Європейська Спільнота вбачає шлях до цього у зменшенні розбіжностей між митними процедурами країн світу, практичним засобом реалізації якого є створення системи "Електронна митниця".

"Електронна митниця" – це багатофункціональна комплексна система, яка діє в митних органах країни, поєднуючи інформаційно-комунікаційні технології та сукупність механізмів їх застосування, що дає можливість підвищити якість митного регулювання і вдосконалити митне адміністрування з метою забезпечення митної безпеки держави шляхом [1]:

– технологічної підтримки безперервного двостороннього потоку електронної інформації від органів державної влади, суб'єктів зовнішньоекономічної діяльності, митних адміністрацій інших держав до митної адміністрації країни, а також її накопичення та обробки;

– упровадження новітніх процедур автоматизації процесів митного контролю та оформлення, їх супроводу;

– створення й технічної підтримки організаційно-технічних систем для функціонування всеохопних автоматизованих процедур оцінювання якості виконання митної справи;

– інформаційного забезпечення правоохоронної діяльності, контролю за переміщенням товарів, а також виконання інших функцій, покладених на митні органи.

Концепція реформування діяльності митної служби України (2010–2015 рр.) визначає завдання у сфері подальшої розбудови інформаційної та телекомунікаційної мереж ЄАІС Держмитслужби України.

Поступова еволюція інформаційних технологій, що використовуються в ЄАІС, дозволить окремим автоматизованим робочим місцям, об'єднаним у локальні мережі, за допомогою web-сервісів отримати доступ до централізованих ЦОД (центрів обробки даних). Таким чином, у подальшому відбудеться поступовий перехід від Електронної митниці (e-Customs ) до Інформаційної митниці (i-Customs ), з використанням "хмарових" обчислень (рис. 1).

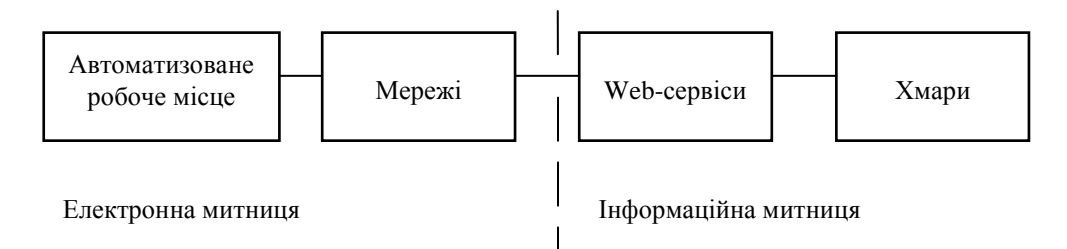

Рис. 1. Перехід від Електронної митниці до Інформаційної митниці

Серед очікуваних результатів реалізації Концепції такі:

– зниження витрат, пов'язаних із використанням інформаційних ресурсів, що стосуються населення держави, за рахунок їх систематизації;

– розвиток процесів інформатизації та електронного обігу інформації;

– підвищення рівня інформаційної безпеки держави.

Одним зі шляхів реалізації цих завдань може бути більш глибоке використання технологій віртуалізації, які займають ключове місце в концепції хмарових обчислень.

**Постановка завдання.** Положення про Єдину автоматизовану інформаційну систему Державної митної служби України (затверджене наказом Державної митної служби України від 04.11.2010 № 1341) та лист від 06.10.2010 № 11/5-10.31/11443-ЕП визначають основні завдання щодо подальшої розбудови та ефективного використання й обслуговуван-

162 12Вісник Академії митної служби України. Серія: "Технічні науки", № 2 (46), 2011

ня ЄАІС Держмитслужби і завершення модернізації відомчої телекомунікаційної мережі Єдиної автоматизованої інформаційної системи (ВТМ ЄАІС). У рамках цих документів передбачається впровадження *дворівневої та трирівневої архітектур*, використання технологій віртуалізації "тонкого клієнта" та віртуальних вузлів ВТМ [2, 3]. Мета цієї статті – проведення класифікації та аналізу технологій віртуалізації в інформаційних системах.

## **Результати дослідження.**

*Класифікація технологій віртуалізації.*

Віртуалізація – це технологія, що дозволяє розділяти ресурси комп'ютера на множину незалежних середовищ. Донедавна вважалося, що сутність віртуалізації полягає тільки в перетворенні апаратного забезпечення на програмне. Тобто за допомогою певних програмних рішень можна перетворити (віртуалізувати) апаратні ресурси комп'ютера, включаючи центральний процесор (ЦП), оперативну пам'ять, твердий диск і мережний контролер, для створення повнофункціональної віртуальної машини, на якій можна встановити окрему операційну систему (ОС) і виконувати прикладні програми як на "фізичному" комп'ютері.

Однак у будь-якій своїй реалізації віртуалізація належить до найперспективніших і найвигідніших рішень у галузі ІТ-індустрії. Технологія віртуалізації дозволяє абстрагувати один від одного різні компоненти ІТ-систем. Така технологія може використовуватися для консолідації серверних ресурсів, у системах зберігання даних, а також для створення клієнтських робочих місць, що дозволяють забезпечити користувачеві доступ до різного роду інформації та додатків із будь-якого термінала, включаючи територіально віддалені.

Згідно з аналізом існуючих технологій віртуалізації їх основні типи можна відобразити з урахуванням ієрархії, зображеної на рис. 2 [4]. Як бачимо, основні типи технологій віртуалізації включають:

1) віртуалізацію систем зберігання даних;

2) віртуалізацію мережі;

3) віртуалізацію подання;

4) віртуальні машини, які, у свою чергу, поділяються на технології віртуалізації апаратної платформи та віртуалізацію додатків;

5) віртуалізацію пам'яті.

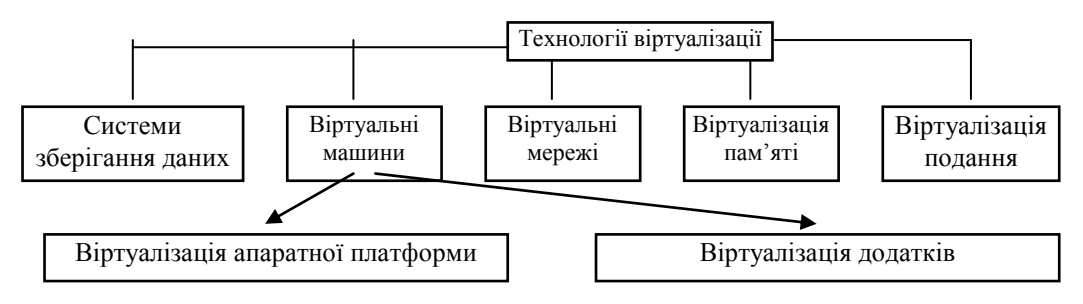

Рис. 2. Класифікація технологій віртуалізації

*Віртуалізація устаткування.* IBM визнала важливість віртуалізації ще в 60-х рр. минулого століття, разом із розвитком мейнфрейма System/360™ Model 67. Model 67 віртуалізувала всі інтерфейси устаткування через Virtual Machine Monitor (VMM). На початку обчислювальної ери операційну систему називали supervisor. Коли стало можливим запускати одну операційну систему на іншій операційній системі, з'явився термін hypervisor (гіпервізор).

VMM запускається безпосередньо на основному устаткуванні, що дозволяє створити множину віртуальних машин (VM). Кожна VM може тоді мати свою власну операційну систему. Напочатку це була CMS (Conversational Monitor System). VM продовжує розвива-

Вісник Академії митної служби України. Серія: "Технічні науки", № 2 (46), 2011 163

тися, і зараз можна виявити, що вона працює на мейнфреймі IBM System Z9™ [5]. Це забезпечує зворотну сумісність аж до рівня System/360.

Відповідно до статистики, середній рівень завантаження процесорних потужностей у серверів під керуванням Windows не перевищує 10 %, в Unix-системах цей показник кращий, проте в середньому не перевищує 20 %. Низька ефективність використання серверів пояснюється підходом, що широко застосовувався з початку 90-х рр., – "один додаток – один сервер", тобто щоразу для розгортання нового додатка компанія здобуває новий сервер. Очевидно, що на практиці це означає швидке збільшення серверного парку і, як наслідок, – зростання витрат на його адміністрування, енергоспоживання й охолодження, а також потребу в додаткових приміщеннях для встановлення нових серверів і придбанні ліцензій на серверну ОС [6].

Віртуалізація ресурсів фізичного сервера дозволяє гнучко розподіляти їх між додатками, кожний з яких при цьому "бачить" тільки йому призначені ресурси і "вважає", що йому виділено окремий сервер, тобто в цьому випадку реалізується підхід "один сервер – кілька додатків", але без зниження продуктивності, доступності й безпеки серверних додатків. Крім того, вирішення віртуалізації дають можливість запускати в розділах різні ОС за допомогою емуляції їхніх системних викликів до апаратних ресурсів серверу.

*Віртуалізація серверів.* Віртуалізація серверних інфраструктур сформувала два незалежних напрямки:

підтримка неоднорідних операційних середовищ (у тому числі для роботи успадкованих додатків). Цей випадок найчастіше зустрічається в рамках корпоративних інформаційних систем. Технічно проблема розв'язується через одночасну роботу на одному комп'ютері декількох віртуальних машин, кожна з яких включає екземпляр операційної системи. Цей режим реалізувався за допомогою двох принципово різних підходів: повної віртуалізації або паравіртуалізації;

підтримка однорідних обчислювальних середовищ має на увазі ізоляцію служб у рамках одного екземпляра ядра операційної системи (віртуалізації на рівні ОС), що найбільш характерно для хостингу додатків провайдерами послуг. Зазвичай тут можна використати й варіант віртуальних машин, але набагато ефективніше створення ізольованих контейнерів на базі одного ядра однієї ОС.

*Повна віртуалізація* (Full Native Virtualization) (рис. 3). Використовуються немодифіковані екземпляри гостьових операційних систем, а для підтримки роботи цих ОС слугує загальний шар емуляції їхнього виконання поверх хостової ОС, у ролі якої виступає звичайна операційна система. Така технологія застосовується, зокрема, в VMware Workstation, VMware Server (колишній GSX Server, Parallels Desktop, Parallels Server, MS Virtual PC, MS Virtual Server, Virtual Iron). До переваг даного підходу можна зарахувати універсальність, відносну простоту реалізації й надійність вирішення; усі функції керування бере на себе хост-ОС. Недоліки: високі додаткові накладні витрати на апаратні ресурси, відсутність обліку особливостей гостьових ОС, менша, ніж потрібно, гнучкість у використанні апаратних засобів.

| Додатки          | Додатки        | Додатки        |  |           |  |  |
|------------------|----------------|----------------|--|-----------|--|--|
| Гостьова<br>OC   | Гостьова<br>OC | Гостьова<br>OC |  | Керування |  |  |
| Гіпервізор (VMM) |                |                |  |           |  |  |
| Устаткування     |                |                |  |           |  |  |

Рис. 3. Повна віртуалізація

164 12Вісник Академії митної служби України. Серія: "Технічні науки", № 2 (46), 2011

*Паравіртуалізація* (Paravirtualization). Модифікація ядра гостьової ОС виконується таким чином, що в неї включається новий набір інтерфейсів програмування додатків (Application Programming Interface – API), через який вона може безпосередньо працювати з апаратурою серверу, не конфліктуючи з іншими віртуальними машинами. При цьому немає необхідності задіяти повноцінну ОС у ролі хостового програмного забезпечення, функції якого в цьому випадку виконує спеціальна система, що одержала назву гіпервізора (hypervisor). Саме цей варіант (рис. 4) найбільш актуальний у розвитку серверних технологій віртуалізації, застосовується в VMware ESX Server, Xen (і вирішеннях інших постачальників на базі цієї технології), Microsoft Hyper-V. Цей метод використовує гіпервізор для поділу доступу до основних апаратних засобів, але поєднує код, що стосується віртуалізації, у безпосередньо операційну систему. Цей підхід усуває потребу в будь-якій перекомпіляції або перехоплюванні, тому що самі операційні системи інтегруються в процесі віртуалізації.

Переваги даної технології полягають у відсутності потреби в хостовій ОС. Віртуальні машини установлюються фактично на устаткування комп'ютера, при цьому апаратні ресурси використовуються ефективно, суттєво не зменшуючи продуктивності сервера. Недоліки – у складності реалізації підходу й необхідності створення спеціалізованої ОСгіпервізора [6, 7].

| Додатки                   | Додатки                                                  | Додатки         |  |           |  |  |
|---------------------------|----------------------------------------------------------|-----------------|--|-----------|--|--|
| гостьова<br><sub>OC</sub> | Модифікована Модифікована Модифікована<br>гостьова<br>ОC | гостьова<br>OC. |  | Керування |  |  |
| Гіпервізор (VMM)          |                                                          |                 |  |           |  |  |
| Устаткування              |                                                          |                 |  |           |  |  |

Рис. 4. Паравіртуалізація

*Віртуалізація на рівні ядра ОС* (Operating System-level Virtualization). Цей варіант (рис. 5) передбачає використання одного ядра хостової ОС для створення незалежних, паралельно працюючих операційних середовищ [8]. Для гостьового ПЗ створюється тільки власне мережне й апаратне оточення, ізолюються сервери. Такий варіант використовується в Virtuozzo (для Linux [9] і Windows), OpenVZ (безкоштовний варіант Virtuozzo) і Solaris Containers. Його переваги: висока ефективність використання апаратних ресурсів, низькі накладні технічні витрати, відмінна керованість, мінімізація витрат на придбання ліцензій. Недоліки – реалізація тільки однорідних обчислювальних середовищ.

| Виділений<br>Виділений<br>сервер<br>сервер |  |  | Виділений<br>сервер |  |  |  |
|--------------------------------------------|--|--|---------------------|--|--|--|
| Операційна система                         |  |  |                     |  |  |  |
| Устаткування                               |  |  |                     |  |  |  |

Рис. 5. Віртуалізація на рівні операційної системи

Вісник Академії митної служби України. Серія: "Технічні науки", № 2 (46), 2011 165

*Віртуалізація додатків.* Віртуалізація додатків – це процес використання додатка, перетвореного з такого, що потребує встановлення в операційну систему, на такий, що не потребує встановлення. Завдяки використанню технології віртуалізації додатків істотно спрощується адміністрування додатків, тому що потрібно обновляти й обслуговувати тільки додатки на сервері, а не на всіх клієнтських комп'ютерах, де вони використовуються. Виключається можлива несумісність між додатками на клієнтському комп'ютері, тому що додаток не встановлений на комп'ютері (у традиційному розумінні). При цьому користувач може працювати з додатком за відсутності зв'язку із сервером віртуалізації додатків.

Віртуалізація додатків (рис. 6) застосовує моделі сильної ізоляції прикладних програм із керованою взаємодією з ОС, за якої віртуалізується кожний екземпляр додатків, усі його основні компоненти: файли (включаючи системні), реєстр, шрифти, INI-файли, COMоб'єкти, служби. Додаток виконується, як було зазначено вище, без процедури інсталяції в традиційному її розумінні й може запускатися прямо із зовнішніх носіїв (наприклад, із флеш-носіїв або з мережних папок). Такий підхід має очевидні переваги: прискорення розгортання настільних систем і можливість керування ними, зведення до мінімуму не тільки конфліктів між додатками, але й потреби в тестуванні додатків на сумісність. Дана технологія дозволяє використати на одному комп'ютері, а точніше в одній і тій же операційній системі, кілька несумісних між собою додатків одночасно. Віртуалізація додатків дозволяє користувачам запускати один і той же заздалегідь сконфігурований додаток або групу додатків із сервера. При цьому додатки працюватимуть незалежно один від одного, не вносячи ніяких змін в операційну систему. Фактично саме такий варіант віртуалізації використовується у програмних продуктах Sun Java Virtual Machine, Microsoft Application Virtualization, Thinstall, Symantec/Altiris.

Програмно-інформаційні комплекси (ПІК), що створюються для потреб автоматизації певних митних процедур, використовують систему управління базами даних (СУБД) Oracle. Створення й налагодженння таких програмних продуктів потребує значних часових витрат, а, як наслідок, – установлення програмних продуктів Oracle, що викликає значні матеріальні витрати і залучення кваліфікованого ІТ-персоналу.

Як альтернатива, може бути запропоновано використання платформи віртуалізації Oracle VM VirtualBox [10] та віртуальної машини VMWare для розробників додатків під СУБД Oracle [11].

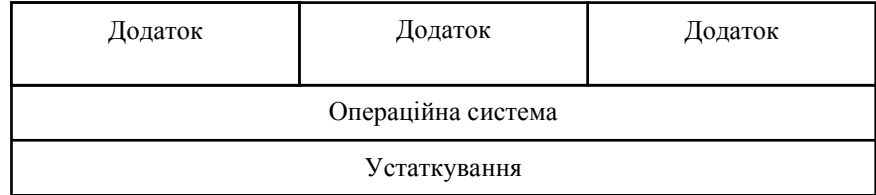

### Рис. 6. Віртуалізація додатків

*Віртуалізація подань (робочих місць).* Віртуалізація подань передбачає емуляцію інтерфейсу користувача (рис. 7). Користувач бачить програму і працює з нєю на своєму терміналі, хоча насправді вона виконується на віддаленому сервері, а користувачеві передається лише зображення віддаленої програми.

Залежно від режиму роботи користувач може бачити віддалений робочий стіл і запущену на ньому програму або тільки саме вікно програми.

166 12Вісник Академії митної служби України. Серія: "Технічні науки", № 2 (46), 2011

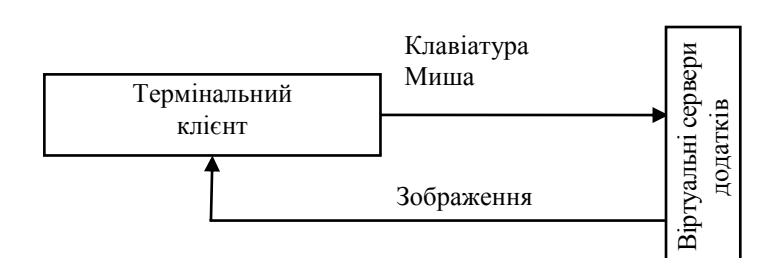

Рис. 7. Віртуалізація подань

Потреби часу змінюють наші уявлення про організацію робочого процесу. Персональний комп'ютер, що став за останні десятиліття невід'ємним атрибутом митної установи й засобом виконання більшості завдань, пов'язаних з митною справою, перестає встигати за зростаючими потребами бізнесу. Реальним інструментом користувача виявляється програмне забезпечення, що прив'язане лише до ПК, роблячи його проміжною ланкою інформаційної системи митної служби. У результаті активно розвиваються "хмарні" обчислення, коли користувачі мають доступ до власних даних, але не управляють ними й не замислюються про інфраструктуру, операційну систему, програмне забезпечення, з яким вони працюють.

Постійне збільшення користувацьких ПК, ускладнення програмного забезпечення викликає ряд проблем:

- більші операційні витрати на підтримку комп'ютерного парку;
- складність, пов'язана з керуванням настільними ПК;

забезпечення користувачам безпечного й надійного доступу до ПЗ і додатків, необхідних для роботи;

- технічний супровід користувачів;
- установлення й відновлення ліцензій на ПЗ і технічне обслуговування;
- резервне копіювання;  $\bullet$
- додаткові заходи щодо захисту інформації.

Уникнути цих складнощів і скоротити витрати, пов'язані з їх подоланням, можна завдяки застосуванню технології віртуалізації робочих станцій співробітників на базі інфраструктури віртуальних ПК – Virtual Desktop Infrastructure (VDI). VDI дозволяє відокремити користувацьке ПЗ від апаратної частини персонального комп'ютера і здійснювати доступ до клієнтських додатків через термінальні пристрої.

VDI – комбінація з'єднань із віддаленим робочим столом і відокремленим програмним забезпеченням. На обслуговуючих серверах працює безліч віртуальних машин із такими клієнтськими операційними системами, як Windows 7, Windows Vista і Windows XP або Linux. Користувачі дистанційно підключаються до віртуальної машини свого робочого середовища. На локальних комп'ютерах користувачів у функції видаленого настільного клієнта можуть застосовуватися термінальні клієнти. VDI повністю ізолює віртуальне середовище користувачів від інших віртуальних середовищ, тому що кожний користувач підключається до окремої віртуальної машини. Іноді використовується статична інфраструктура VDI, у якій користувач завжди підключається до тієї ж віртуальної машини, в інших випадках – динамічна VDI, у якій користувачі динамічно підключаються до різних віртуальних машин, і віртуальні машини створюються в міру необхідності. При використанні будь-якої моделі важливо зберігати дані користувачів за межами віртуальних машин і швидко надавати користувачеві потрібні додатки.

Поряд із централізованим керуванням і простим наданням комп'ютерів VDI забезпечує доступ до робочого середовища з будь-якого місця, якщо користувачі можуть дистанційно підключитися до сервера.

Вісник Академії митної служби України. Серія: "Технічні науки", № 2 (46), 2011 167

Уявімо, що на клієнтському комп'ютері (при звичайній архітектурі) виникло пошкодження апаратного або програмного забезпечення. Необхідно провести діагностику обладнання, можливо, переустановити операційну систему або прикладне програмне забезпечення. Завдяки VDI у разі виникнення проблем можна просто видалити віртуальну машину і за кілька секунд створити нове середовище за допомогою створеного заздалегідь шаблона віртуальної машини. VDI забезпечує додаткову безпеку, тому що дані не зберігаються локально на настільному комп'ютері або ноутбуці.

Як приклад віртуалізації подань можна розглядати й технологію тонких терміналів, які фактично віртуалізують робочі місця користувачів настільних систем: користувач не прив'язаний до ПК, а може одержати доступ до своїх файлів і додатків, які розташовуються на сервері, з будь-якого відокремленого термінала після виконання процедури авторизації. Усі команди користувача й зображення сеансу на моніторі емулюються за допомогою ПЗ керування тонкими клієнтами. Застосування цієї технології дозволяє централізувати обслуговування клієнтських робочих місць і різко скоротити витрати на їхню підтримку. Наприклад, для переходу на наступну версію клієнтського додатка нове ПЗ потрібно інсталювати тільки один раз на сервері.

Використання тонких клієнтів додає мобільності користувачеві, можна відмовитись від твердих дисків, що сприяє підвищенню надійності. Крім того, скорочення кількості компонентів тонкого термінала зменшує й ризик виходу з ладу, а отже, заощаджує витрати на його обслуговування. Ще одна перевага – це істотно розширений у порівнянні зі звичайними ПК життєвий цикл продукту, оскільки в ньому немає компонентів, які можуть морально застаріти.

**Висновки.** Проведений аналіз наявних технологій віртуалізацій дає можливості визначити їх переваги [6].

*Ефективне використання обчислювальних ресурсів*. Замість декількох фізичних серверів, завантажених на 5–20 %, можна використовувати один фізичний. За допомогою віртуалізації можна досягти значно більш ефективного використання ресурсів, оскільки вона забезпечує об'єднання стандартних ресурсів інфраструктури в єдиний пул і долає обмеження моделі "один додаток на сервер".

*Скорочення витрат на інфраструктуру.* Віртуалізація дозволяє скоротити кількість серверів і пов'язаного з ними ІТ-обладнання в головному інформаційному центрі. У результаті цього потреби в обслуговуванні, електроживленні й охолодженні матеріальних ресурсів скорочуються, і на ІТ витрачається набагато менше коштів.

*Зниження витрат на програмне забезпечення.* Деякі виробники програмного забезпечення ввели окремі схеми ліцензування спеціально для віртуальних середовищ. Наприклад, купуючи одну ліцензію на Microsoft Windows Server 2008 Enterprise, ви одержуєте право використовувати її одночасно на 1 фізичному сервері й 4 віртуальних (у межах одного сервера), а Windows Server 2008 Datacenter ліцензується тільки на кількість процесорів і може використовуватися одночасно на необмеженій кількості віртуальних серверів.

*Підвищення гнучкості й швидкості реагування системи.* Віртуалізація пропонує новий метод керування ІТ-інфраструктурою і допомагає ІТ-адміністраторам витрачати менше часу на виконання повторюваних завдань, наприклад на ініціалізацію, настроювання, відстеження й технічне обслуговування. При використанні віртуального сервера можливий миттєвий запуск на будь-якому комп'ютері, а якщо немає подібного сервера, то можна скопіювати готову віртуальну машину з установленим і настроєним сервером з бібліотек, підтримуваних компаніями – розробниками гіпервізорів (програм для віртуалізації).

*Несумісні додатки можуть працювати на одному комп'ютері.* При використанні віртуалізації на одному сервері можливе встановлення, на перший погляд, несумісних за файловою системою операційних систем Linux, Windows серверів, шлюзів, баз даних та інших абсолютно несумісних у рамках однієї не віртуалізованої системи додатків.

168 12Вісник Академії митної служби України. Серія: "Технічні науки", № 2 (46), 2011

*Підвищення доступності додатків і забезпечення безперервності в роботі митної установи.* Завдяки надійній системі резервного копіювання та міграції віртуальних середовищ цілком без перерви в обслуговуванні можна скоротити періоди планового простою і забезпечити швидке відновлення системи в критичних ситуаціях. "Падіння" одного віртуального серверу не веде до втрати інших. Крім того, у випадку відмови одного фізичного серверу можна зробити автоматичну заміну на резервний сервер. Причому це відбувається не помітно для користувачів без перезавантаження. Тим самим забезпечується безперервність у роботі.

*Можливості легкої архівації.* Оскільки твердий диск віртуальної машини зазвичай має вигляд файла певного формату, розташованого на будь-якому фізичному носії, віртуалізація дає можливість простого копіювання цього файла на резервний носій, як засіб архівування й резервного копіювання всієї віртуальної машини повністю. Можна підняти з архіву сервер повністю. А можна це зробити, не знищуючи поточний сервер, і подивитися стан справ за минулий період.

*Підвищення керованості інфраструктури.* Використання централізованого керування віртуальною інфраструктурою дозволяє скоротити час на адміністрування серверів, забезпечуючи балансування навантаження й міграцію віртуальних машин.

Упровадження технологій віртуалізації передбачає перегляд існуючої відомчої ЄАІС ДМСУ, що може призвести до суттєвих змін в апаратному, програмному забезпеченні та персоналі. Тому перед упровадженням слід провести ретельний аналіз усього процесу, його доцільності, враховуючи матеріальні витрати.

#### Література

1. Митні інформаційні технології : навчальний посібник / за ред. доктора економічних наук П. В. Пашка. – К. : Знання, 2011. – С. 9–10.

2. Браун С. Виртуальные частные сети / Браун С. – М. : Лори, 2001. – C. 60–68.

3. Захватов М. Построение виртуальных частных сетей (VPN) на базе технологии MPLS. Cisco Systems / Захватов М. – М. : Сіsco systems, 2007. – C. 11–17.

4. Алфимов Р. В. Классификация технологий виртуализаци. Сравнительный анализ продуктов виртуализации [Электронный ресурс] / Р. В. Алфимов, И. В. Попович. – Режим доступа : library.mephi.ru/data/scientific-sessions/2010/fulltext\_t5/5-3-1.doc.

5. Серверы IBM System Z [Электронный ресурс]. – Режим доступа : http://www-03.ibm.com/systems/ru/z/hardware.

6. Клементьев И. П. Технологии виртуализации [Электронный ресурс] / И. П. Клементьев, В. А. Устинов. – Режим доступа : http://www.intuit.ru/department/se/ incloudc/2/.

7. Виртуализация ОС [Электронный ресурс]. – Режим доступа : http://www.parallels.com/ru/ products/virtuozzo/os/.

8. Кобец А. Л. Математическая модель наложенного управления ресурсами вида "потоки ввода-вывода" в операционных системах / Кобец А. Л. – М., 2007. – 110 с.

9. Виртуальный Linux [Электронный ресурс]. – Режим доступа : http://www.ibm.com/ developerworks/ru/library/l-linuxvirt/.

10. Установка и настройка платформы виртуализации Oracle VM VirtualBox [Электронный ресурс]. – Режим доступа : http://www.oszone.net/13051/VirtualBox\_Setup.

11. Виртуальная машина VMWare для разработчика приложений для СУБД Oracle [Электронный ресурс]. – Режим доступа : http://www.dwnld.net.ua/viewtopic.php?t=3745762.

Вісник Академії митної служби України. Серія: "Технічні науки", № 2 (46), 2011 169